# **Table of Contents**

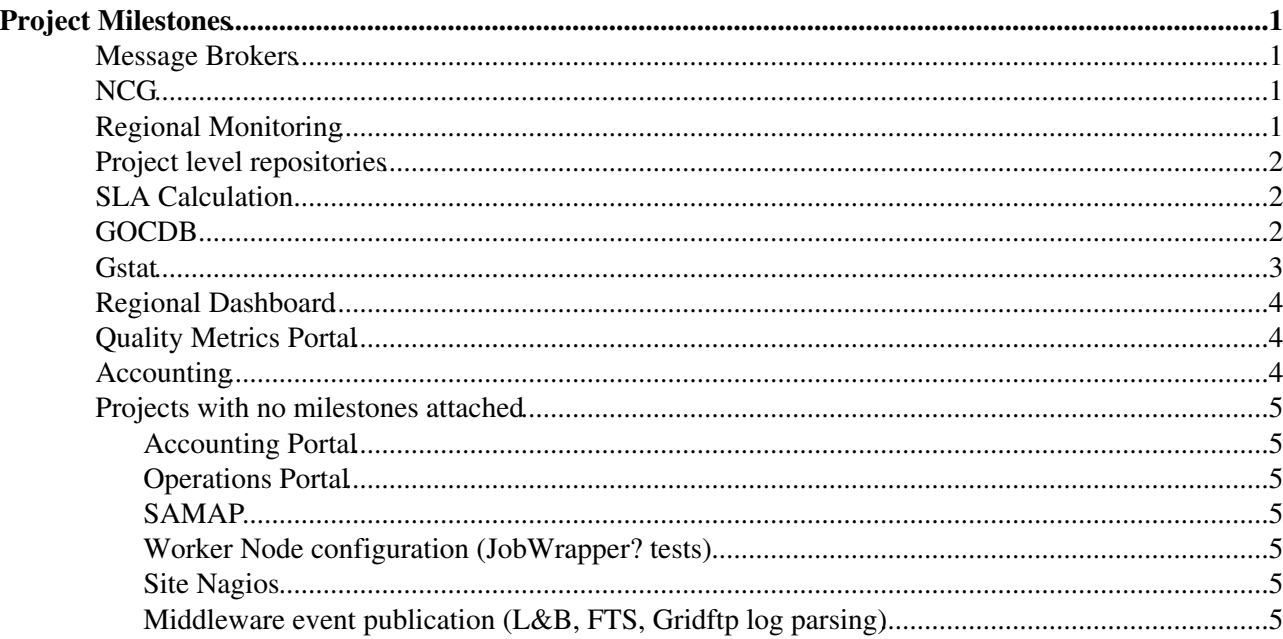

# <span id="page-1-0"></span>**Project Milestones**

### <span id="page-1-1"></span>**Message Brokers**

September 2008 ∞

♦ Single broker set up *DONE prod−grid−msg.cern.ch*

January 09 ∞

- Network of brokers running *DONE CERN/SRCE* ♦
	- COMMENT:: Some problems in getting good operations preocedures for network of ◊ brokers (e.g. restarts, config upgrades, removing problem brokers). Waiting on adding more until we have more experience. Target: June for 2 more brokers (INFN, AUTH ???)

### <span id="page-1-2"></span>**NCG**

December 2008 ∞

- ♦ GOCDB integration via Oracle DB *DONE*
- ♦ Integrated via XML interface to GOCDB *DONE Mid January 2009*
- ♦ Yaim modules for ROC level *DONE at start*
- ♦ Specific doc for a ROC *DONE at start*
- ♦ Full integration with MSG − *DONE Mid January 2009*
- ♦ MSG ' Nagios *DONE Mid January*

February 2009 ∞

- feedback link from ROC to Site Nagios ♦ ◊ PENDING − end may ?
- ♦ Support for multiple VOs *DONE*

March 2009 ∞

♦ Integration with JSON−based metric database − DONE

April 2009 ∞

- Integration with Metric Store (DONE) and new Topology Providers − no interface yet − still ♦ open
- May 2009 ∞
	- ♦ Implementation of NCG cache (NCG as Nagios check)

## <span id="page-1-3"></span>**Regional Monitoring**

December 08

- SAM ready to use Message Bus − *DONE* ♦
	- ◊ SAM client on UI and WNs uses msg−publisher
	- ◊ Msg−consume2oracle used to retrieve messages from a topic and insert in SAM DB
	- ◊ Everything tested in Validation
- Have Nagios equivalents of current SAM sensors used for WLCG/EGEE Availability ♦ calculations
	- ◊ SRMv2; CE & CREAM CE; sBDII
	- NCG templates available ◊
		- ⋅ Dec − *SRMv2, CE DONE. sBDII waiting on gstat developer*
		- ⋅ COMMENT: April − Site [BDII](https://twiki.cern.ch/twiki/bin/view/EGEE/BDII) tests are now ok. WN tests (CE) are now ok

January 09 ∞

- Test at CERN a full nagios monitoring system ♦
	- ◊ *Pushed back to Feb due to delay in hardware request*
	- ◊ (April 09) − 11 machines now setup

∞ April 09

Design of new SAM portal completed ♦

#### ◊ Feb − *UNDER CONSIDERATION*

- April − Decision to try and use MyOS[G?](https://twiki.cern.ch/twiki/bin/edit/EGEE/MyOSG?topicparent=EGEE.MultiLevelMonitoringMilestones) ◊ as the DB against nagios data
- Integration with new availability calculation at same level as current system ♦ ◊ Pending on Gridview −

#### June 09

- ♦ Switch Regional Nagios metric publication to new metric store
- ♦ Inegrated with Regionalized Dashboard alarm system
- ♦ Adapt submission framework to use new aggregate topology provider
- ♦ SAM portal layered on new metric store
- ♦ 3rd party tool selected/customized for viewing NDO database

### <span id="page-2-0"></span>**Project level repositories**

#### April 2009 ∞

- 1st implementation of Metric store, aggregate topology provider and Metric Description ♦ Database
	- ATP − ◊
		- 23 April − syncronizers nearly done. DB Schema done, history tables to be ⋅ done
		- 7 May − syncronizers finished this week. Need to know the information that ⋅ NCG will need.
		- ◊ MDDB − first version ready, integrated with NCG
		- Metric Store − early vrsion based on NDOUtils − under revision − may change ◊ schema.

#### October 09 ∞

♦ Aggregate topology provider packaged for easy deployment in regions

#### December 09

Regional version of metric store available to function along with regional availability ♦ calculator

### <span id="page-2-1"></span>**SLA Calculation**

March 2009

Test new metrics with old availability algortiihm (in old SAM SB) ♦

◊ April − PENDING

June 2009 ∞

single availability algorithm calculated per VO with new metric store (e.g. functional equiv. ♦ of current system)

August 2009 ∞

- ♦ multiple availability calculations
- ♦ Visualisation of Availability in web portal \* December 2009
- ♦ Regional version of availability calculation available

## <span id="page-2-2"></span>**GOCDB**

Feb 09 ∞

GOCDB−PI is available in a prototype state with certificate based authentication. A first test ♦ DB model is deployed, basic set of information to be contained in GOCDB−4 is defined. First "region1" regional use case is defined. *DONE*

Mar 09 ∞

♦ Assessment: GOCDB−PI read functions are in production. *DONE*

- ♦ GOCDB−WS available in a prototype state. *POSTPONED (non critical)*
- ♦ GOCDB−4 schema designed and deployed for testing purposes *DONE*

April 09 ∞

- ♦ GOCDB−WS read functions are in production. *POSTPONED (non critical)*
- A first API is implemented to interface new DB model. Data sets injected into new schema ♦ for test and validation. *DONE*
- Firt GOCDB interactions with messaging system defined. DELAYED ♦
	- COMMENT : Need another technical meeting to discuss this. Idea is to use ◊ messaging for regional instances to talk back/forward to central instance. 1st interactions documented by end may

#### May 09 ∞

First set of write function available in both GOCDB−PI and GOCDB−WS. A simple ♦ "GOCDB regional instance" test module is available for the regions that want to try it. Further GOCDB interactions with messaging system defined.

#### June 09

Basic APIs are available for tool developers that need to migrate to GOCDB−PI or ♦ GOCDB−WS. A basic web interface is available in a prototype state to centrally access GOCDB new model. We have a "region1" use case deployed, and interfaces to "region3" model are defined, implemented and tested. Plans for GOCDB integration with messaging system finalized.

#### Aug 09 ∞

Access to GOCDB is only done through GOCDB−PI or GOCDB−WS, and these interfaces ♦ are ready to follow model migration. Scripts for large scale data migration from GOCDB3 to GOCDB4 are ready. Regional instances and central instance work in parallel in a prototype state

#### Sept 09 ∞

GOCDB4 is in a vaildation phase. Services are grouped into modules to ease distribution and ♦ use.

#### Oct 09

GOCDB4 enters production. At least 2 regional instances work in parallel with central model. ♦ Possibly, some work started on top level interfaces at higher level.

### <span id="page-3-0"></span>**Gstat**

#### March 09 ∞

- ♦ Finish software requirements analysis and design − *Done*
- ♦ Finish prototyping new model − *Done*
- ♦ Regional use−cases Study − *In progress*

September 09 ∞

- GStat core components deployment ready. ♦
	- ◊ GLUE and Topology models with associated import scripts
	- ◊ GStat validation scrips ready and initial feedback from deployment
	- ◊ GStat [BDII](https://twiki.cern.ch/twiki/bin/view/EGEE/BDII) monitoring probes ready and initial feedback from deployment
- ♦ Prototype portal pages ready.
- ♦ Start to investigate the migration plan and preparing for software transition

December 09

- ♦ GStat version 2.0 in production
- ♦ Work well underway on enhancements.

## <span id="page-4-0"></span>**Regional Dashboard**

July 09 ∞

- ♦ Regionalized dashboard interfaced with Regional Nagios raising alarms based on Nagios Jan 10 ∞
	- ♦ Regional dashboard based on a Regional Nagios suitable for deployment at a region

## <span id="page-4-1"></span>**Quality Metrics Portal**

March 09 ∞

- Initial version of portal (infrastructure, common functionality ) − *DONE* − based on CESGA ♦ accounting portal
- ♦ usage.1, usage.4, size.1 − *DONE*

May 09 ∞

♦ operations.3, user−support.1, user−support.2

June 09

♦ user−support.{345}

July 09 ∞

♦ operations.4

Sep 09 ∞

 $\blacklozenge$  operations. {12}, size. 2

## <span id="page-4-2"></span>**Accounting**

```
March 09
```
- Create Central infrastructure for [ActiveMQ](https://twiki.cern.ch/twiki/bin/view/EGEE/ActiveMQ) ♦
	- ◊ Install a message broker − *DONE*
	- ◊ Install an Accounting Archiver (consumer) − *DONE*

April 09 ∞

♦ Publisher written − *DONE*

July 09 ∞

♦ Distribute an APEL publisher that uses [ActiveMQ](https://twiki.cern.ch/twiki/bin/view/EGEE/ActiveMQ) as the transport mechanism April 09 ∞

- ♦ Implement the APEL publisher
- ♦ Create new APEL package

June 09

- ♦ Test version in different sites in parallel with R−GMA
- ♦ Submit patch for g−Lite certification
- Gather requirements/information from existing interfaces ([OSG,](https://twiki.cern.ch/twiki/bin/view/EGEE/OSG) [NDGF](https://twiki.cern.ch/twiki/bin/view/EGEE/NDGF) and DGAS) ♦ configurable for different regions/sensors

July 09 ∞

♦ Implement APEL publisher configurable for different regions/sensors August 09 ∞

- - ♦ Implement consumer configurable for different regions/sensors

October 09 ∞

- ♦ Package publisher configurable for different regions/sensors for distribution December 09
	- $\triangle$  Test publisher with other regions

April 10 ∞

♦ Create a package for the regionalised Accounting Servers ready for distribution

## <span id="page-5-1"></span>**Projects with no milestones attached**

### <span id="page-5-2"></span>**Accounting Portal**

<span id="page-5-3"></span>**Operations Portal**

### <span id="page-5-4"></span>**SAMAP**

### <span id="page-5-5"></span>**Worker Node configuration (JobWrapper[?](https://twiki.cern.ch/twiki/bin/edit/EGEE/JobWrapper?topicparent=EGEE.MultiLevelMonitoringMilestones) tests)**

### <span id="page-5-6"></span>**Site Nagios**

### <span id="page-5-0"></span>**Middleware event publication (L&B, [FTS,](https://twiki.cern.ch/twiki/bin/view/EGEE/FTS) Gridftp log parsing)**

This topic: EGEE > [MultiLevelMonitoringMilestones](file://localhost/Users/jamesc/Downloads/%23MultiLevelMonitoringMilestones)

History: r16 − 26 May 2009 − 13:13:22 − [JamesCasey](https://twiki.cern.ch/twiki/bin/view/Main/JamesCasey)

**T** Twiki Copyright &© by the contributing authors. All material on this collaboration platform is the property of the contributing authors.

Ideas, requests, problems regarding TWiki? [Ask a support question](https://twiki.cern.ch/twiki/bin/view/Support/WebHome) or Send feedback